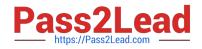

# 156-115.80<sup>Q&As</sup>

Check Point Certified Security Master - R80

## Pass CheckPoint 156-115.80 Exam with 100% Guarantee

Free Download Real Questions & Answers **PDF** and **VCE** file from:

https://www.pass2lead.com/156-115-80.html

### 100% Passing Guarantee 100% Money Back Assurance

Following Questions and Answers are all new published by CheckPoint Official Exam Center

Instant Download After Purchase

- 100% Money Back Guarantee
- 😳 365 Days Free Update
- 800,000+ Satisfied Customers

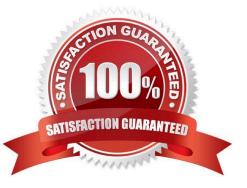

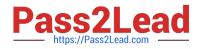

#### **QUESTION 1**

You issued the command "set ipv6-state on" in order to enable IPv6 protocol on a Security Gateway. The command was executed successfully. After reboot you notice that IPv6 protocol is not enabled. What do you do to permanently enable IPv6 protocol?

- A. Issue "set ipv6-state on" again; Save configuration and reboot
- B. You need to modify Gateway Properties in SmartConsole and install policy in order to enable IPv6
- C. You need to set "ipv6\_state" parameter in \$FWDIR/boot/modules/fwkern.conf and reboot
- D. You need to install a valid license to use IPv6 protocol

Correct Answer: A

#### **QUESTION 2**

What is the proper syntax to enter the "central database" that contains all objects within the Postgres database?

- A. psql\_client cpm postgres
- B. psql\_client checkpoint postgres
- C. psql\_client central\_database postgres
- D. In clish: show postgres main

Correct Answer: A

#### **QUESTION 3**

Regarding the Database Domains, which of the following best describes the System Domain?

A. The database that contains administrator data, folders, domains, trusted GUI clients, permissions profiles, and management settings.

B. The database contains configuration data of log servers and saved queries for applications.

C. This domain is used as the Global database for MDSM and contains global objects and policies.

D. The database stores user-modified configurations, such as network objects and security policies. In a Multi Domain environment, each domain contains a separate User Domain type.

Correct Answer: A

Reference: https://www.checkpoint.com/downloads/products/r80.10-security-management-architectureoverview.pdf

#### **QUESTION 4**

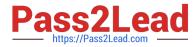

How can you force a manual failover?

- A. cphaconf set\_force\_failover 1
- B. kill -15 vpnd
- C. clusterXL\_admin down
- D. fw ctl set int fwha\_failover 1

Correct Answer: C

Reference: https://fwknowledge.wordpress.com/2013/04/04/manual-failover-of-the-fw-cluster/

#### **QUESTION 5**

The packet processing infrastructure consists of 4 components. Which component contains the CLOB, the object that contains information about the packet that is needed to make security decisions?

- A. Classifiers
- B. Handlers
- C. Manager
- D. Observers
- Correct Answer: A

Latest 156-115.80 Dumps 156-115.80 Exam Questions 156-115.80 Braindumps